## Hamachi Mac Install Guide >>>CLICK HERE<<<

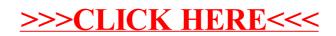